# Warszawa, dnia 19 października 2018 r.

# Poz. 2011

## **Rozporządzenie Ministra Edukacji Narodowej**1)

z dnia 16 października 2018 r.

### **zmieniające rozporządzenie w sprawie świadectw, dyplomów państwowych i innych druków szkolnych**

Na podstawie art. 11 ust. 2 ustawy z dnia 7 września 1991 r. o systemie oświaty (Dz. U. z 2018 r. poz. 1457, 1560 i 1669) zarządza się, co następuje:

**§ 1.** W rozporządzeniu Ministra Edukacji Narodowej z dnia 26 kwietnia 2018 r. w sprawie świadectw, dyplomów państwowych i innych druków szkolnych (Dz. U. poz. 939) wprowadza się następujące zmiany:

1) w § 2 ust. 4 otrzymuje brzmienie:

"4. Informacje ogólne dotyczące legitymacji szkolnej dla uczniów szkół podstawowych i szkół ponadpodstawowych, legitymacji przedszkolnej dla dzieci niepełnosprawnych, w tym e-legitymacji szkolnej dla uczniów szkół podstawowych i szkół ponadpodstawowych, e-legitymacji przedszkolnej dla dzieci niepełnosprawnych oraz mLegitymacji szkolnej dla uczniów szkół podstawowych i szkół ponadpodstawowych, a także wzory tych legitymacji zawiera załącznik nr 4 do rozporządzenia.";

2) w § 3 po ust. 1 dodaje się ust. 1a i 1b w brzmieniu:

"1a. Szkoły, o których mowa w ust. 1, wydając legitymację szkolną albo e-legitymację szkolną, mogą wydać dodatkowo mLegitymację szkolną, stanowiącą dokument elektroniczny przechowywany i prezentowany przy użyciu oprogramowania przeznaczonego dla urządzeń mobilnych, o którym mowa w art. 19e ust. 1 ustawy z dnia 17 lutego 2005 r. o informatyzacji działalności podmiotów realizujących zadania publiczne (Dz. U. z 2017 r. poz. 570 oraz z 2018 r. poz. 1000, 1544 i 1669).

1b. mLegitymacja szkolna jest wydawana na wniosek pełnoletniego ucznia lub rodziców ucznia.";

### 3) w § 5:

a) ust. 2 otrzymuje brzmienie:

"2. Szkoła prowadzi imienną ewidencję wydanych świadectw ukończenia szkoły, indeksów, legitymacji szkolnych, e-legitymacji szkolnych i mLegitymacji szkolnych, a także świadectw dojrzałości, aneksów do świadectw dojrzałości, świadectw potwierdzających kwalifikację w zawodzie, dyplomów, zaświadczeń o szczegółowych wynikach egzaminu ósmoklasisty i zaświadczeń o wynikach egzaminu maturalnego przekazywanych szkole przez okręgową komisję egzaminacyjną. Ewidencja zawiera: imię (imiona) i nazwisko, numer PESEL ucznia albo absolwenta, numer wydanego dokumentu, datę odbioru dokumentu oraz podpis ucznia albo absolwenta.",

b) po ust. 2 dodaje się ust. 2a w brzmieniu:

"2a. W przypadku ucznia albo absolwenta, któremu nie nadano numeru PESEL, do ewidencji, o której mowa w ust. 2, z wyjątkiem ewidencji wydanych mLegitymacji szkolnych, w pozycji przeznaczonej na wpisanie numeru PESEL wpisuje się nazwę i numer innego dokumentu potwierdzającego tożsamość.";

<sup>1)</sup> Minister Edukacji Narodowej kieruje działem administracji rządowej – oświata i wychowanie, na podstawie § 1 ust. 2 rozporządzenia Prezesa Rady Ministrów z dnia 13 grudnia 2017 r. w sprawie szczegółowego zakresu działania Ministra Edukacji Narodowej (Dz. U. poz. 2315).

- 4) w § 24:
	- a) po ust. 1 dodaje się ust. 1a w brzmieniu:

"1a. Uczeń przyjęty do szkoły może otrzymać mLegitymację szkolną. mLegitymacja szkolna jest ważna w okresie ważności wydanej uczniowi odpowiednio legitymacji szkolnej albo e-legitymacji szkolnej.",

b) po ust. 2 dodaje się ust. 2a w brzmieniu:

"2a. Uczeń szkoły policealnej lub słuchacz szkoły dla dorosłych przyjęty do szkoły może otrzymać mLegitymację szkolną. mLegitymacja szkolna jest ważna w okresie ważności wydanej uczniowi lub słuchaczowi odpowiednio legitymacji szkolnej albo e-legitymacji szkolnej.",

c) po ust. 4 dodaje się ust. 4a i 4b w brzmieniu:

"4a. Szkoła unieważnia mLegitymację szkolną w trakcie roku szkolnego:

- 1) na wniosek pełnoletniego ucznia lub rodziców ucznia, w szczególności w przypadku utraty mLegitymacji szkolnej na skutek uszkodzeń, niepoprawnego działania lub utraty urządzenia mobilnego, w którym przechowywana była mLegitymacja szkolna;
- 2) z urzędu w przypadku:
	- a) utraty ważności wydanej uczniowi legitymacji szkolnej albo e-legitymacji szkolnej,
	- b) przejścia ucznia do innej szkoły.

4b. mLegitymacja szkolna jest wydawana ponownie w przypadku:

- 1) potwierdzenia ważności wydanej legitymacji szkolnej albo e-legitymacji szkolnej;
- 2) stwierdzenia w niej błędów lub omyłek;
- 3) unieważnienia w przypadku, o którym mowa w ust. 4a pkt 1.",
- d) dodaje się ust. 6 w brzmieniu:

"6. mLegitymacja szkolna może być wydana uczniowi, któremu nadano numer PESEL.";

- 5) użyte w § 31 w ust. 2–4 oraz w § 33 w ust. 1 w pkt 3, w różnym przypadku, wyrazy "i e-legitymacje szkolne" zastępuje się użytymi w odpowiednim przypadku wyrazami ", e-legitymacje szkolne i mLegitymacje szkolne";
- 6) w § 32 w ust. 2 po wyrazach "e-legitymacji szkolnych" dodaje się wyrazy "i mLegitymacji szkolnych";
- 7) w załączniku nr 1 do rozporządzenia w ust. 18 we wprowadzeniu do wyliczenia wyrazy "2017 r." zastępuje się wyrazami "2016 r.";
- 8) w załączniku nr 4 do rozporządzenia:
	- a) tytuł załącznika otrzymuje brzmienie:

"Informacje ogólne dotyczące legitymacji szkolnej dla uczniów szkół podstawowych i szkół ponadpodstawowych, legitymacji przedszkolnej dla dzieci niepełnosprawnych, w tym e-legitymacji szkolnej dla uczniów szkół podstawowych i szkół ponadpodstawowych, e-legitymacji przedszkolnej dla dzieci niepełnosprawnych oraz mLegitymacji szkolnej dla uczniów szkół podstawowych i szkół ponadpodstawowych, a także wzory tych legitymacji",

b) dodaje się część V w brzmieniu:

"V. mLegitymacja szkolna dla uczniów szkół podstawowych i szkół ponadpodstawowych

- 1. Elementy wizualizacji ważnej mLegitymacji szkolnej na ekranie urządzenia mobilnego:
	- 1) nagłówek zawierający napis "Legitymacja szkolna";
	- 2) obszar danych mLegitymacji szkolnej zawierający:
		- a) hologram stanowiący wizerunek orła ustalony dla godła Rzeczypospolitej Polskiej, w którym kolory tła o gradientowym zabarwieniu zmieniają się dynamicznie wraz ze zmianą położenia urządzenia mobilnego w przestrzeni,
- b) napis "RZECZPOSPOLITA POLSKA",
- c) flagę państwową Rzeczypospolitej Polskiej umieszczoną na tym samym poziomie co hologram, po prawej stronie ekranu, stanowiącą animację imitującą widok flagi powiewającej na wietrze,
- d) napis "Nr legitymacji: [n]", w którym [n] stanowi wartość zgodną z numerem wydanej uczniowi legitymacji szkolnej albo e-legitymacji szkolnej. W przypadku ucznia niepełnosprawnego numer jest uzupełniony dodatkowo oznaczeniem "-N",
- e) napis "Wydana: [d]", w którym [d] stanowi wartość zgodną z datą wydania legitymacji szkolnej albo e-legitymacji szkolnej,
- f) obszar danych ucznia zawierający:
	- kolorowe zdjęcie,
	- imię lub imiona,
	- nazwisko,
	- etykietę zawierającą odpowiednio napis "Uczeń" albo "Uczennica".
	- napis "Data urodzenia: [d]", w którym [d] stanowi wartość zgodną z datą urodzenia,
	- napis "PESEL: [n]", w którym [n] stanowi wartość zgodną z numerem PESEL,
	- odpowiednio napis "[n] lat" albo "[n] lata", w którym [n] stanowi wartość zgodną z wiekiem,
- g) obszar informujący o statusie ważności mLegitymacji szkolnej zawierający:
	- symbol  $\sqrt{ }$  albo  $\sqrt{ }$  albo  $\sqrt{ }$  odpowiednio w przypadku ważnej albo nieważnej mLegitymacji szkolnej,
	- napis "Ważna" albo "Nieważna",
	- napis "Termin ważności: [d]", w którym [d] stanowi wartość zgodną z datą ważności legitymacji szkolnej albo e-legitymacji szkolnej,
- h) obszar danych adresowych ucznia zawierający:
	- nagłówek zawierający napis "Adres zamieszkania".
	- napis informujący o adresie zamieszkania,
- i) obszar danych szkoły zawierający:
	- nagłówek zawierający napis "Nazwa i adres szkoły",
	- napis informujący o nazwie szkoły,
	- napis informujący o adresie szkoły,
	- napis informujący o numerze telefonicznym szkoły, stanowiący element funkcjonalny, którego kliknięcie inicjuje połączenie telefoniczne ze szkołą,
	- napis "Dyrektor szkoły: [t]", w którym [t] stanowi wartość zawierającą imię (imiona) i nazwisko dyrektora szkoły,
- j) napis "Czas okazania [d]", w którym [d] oznacza datę, godzinę oraz minutę okazania mLegitymacji szkolnej według ustawień daty i czasu w urządzeniu mobilnym,
- k) napis "Poświadcza uprawnienie do ulgowych przejazdów środkami publicznego transportu kolejowego i autobusowego";
- 3) stopka aplikacji.
- 2. Elementy, ikony i etykiety elementów funkcyjnych, mieszczące się w nagłówku i stopce aplikacji, mogą się różnić zależnie od wersji aplikacji pod względem ilości, wyglądu, kolorystyki i rozmiarów, a tekst etykiet pod względem rodzaju, wielkości i koloru czcionki.

Wzór nr 11

Wizualizacja danych ważnej mLegitymacji szkolnej dla uczniów szkół podstawowych i ponadpodstawowych dla dzieci i młodzieży, uczniów szkół policealnych dla młodzieży oraz słuchaczy szkół dla dorosłych na ekranie urządzenia słuchaczy szkół dla dorosłych na ekranie urządzenia mobilnego: mobilnego:

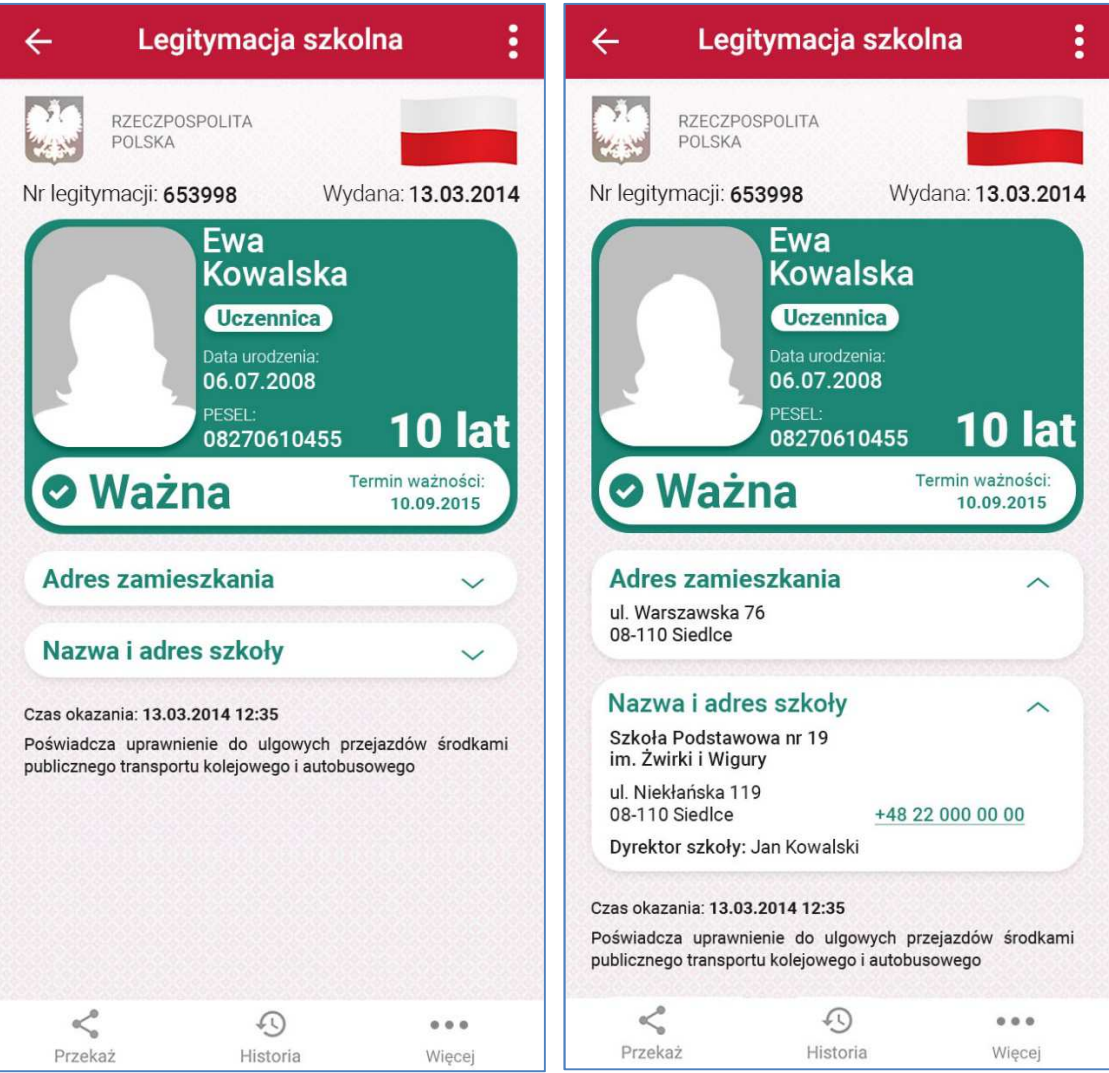

Rzeczywista wielkość czcionek może różnić się zależnie od ustawień użytkownika urządzenia mobilnego dokonanych Rzeczywista wielkość czcionek może różnić się zależnie od ustawień użytkownika w systemie operacyjnym tego urządzenia – prezentowane wzory wizualizacji mLegitymacji szkolnej zakładają, że oczekiwana przez użytkownika wielkość czcionek jest ustawiona w systemie operacyjnym na wartość 100%.

Wzór nr 12  $12$ 

Wizualizacja danych nieważnej mLegitymacji szkolnej dla uczniów szkół podstawowych i ponadpodstawowych dla dzieci i młodzieży, uczniów szkół policealnych dla młodzieży oraz słuchaczy szkół dla dorosłych na ekranie urządzenia słuchaczy szkół dla dorosłych na ekranie urządzenia mobilnego: mobilnego:

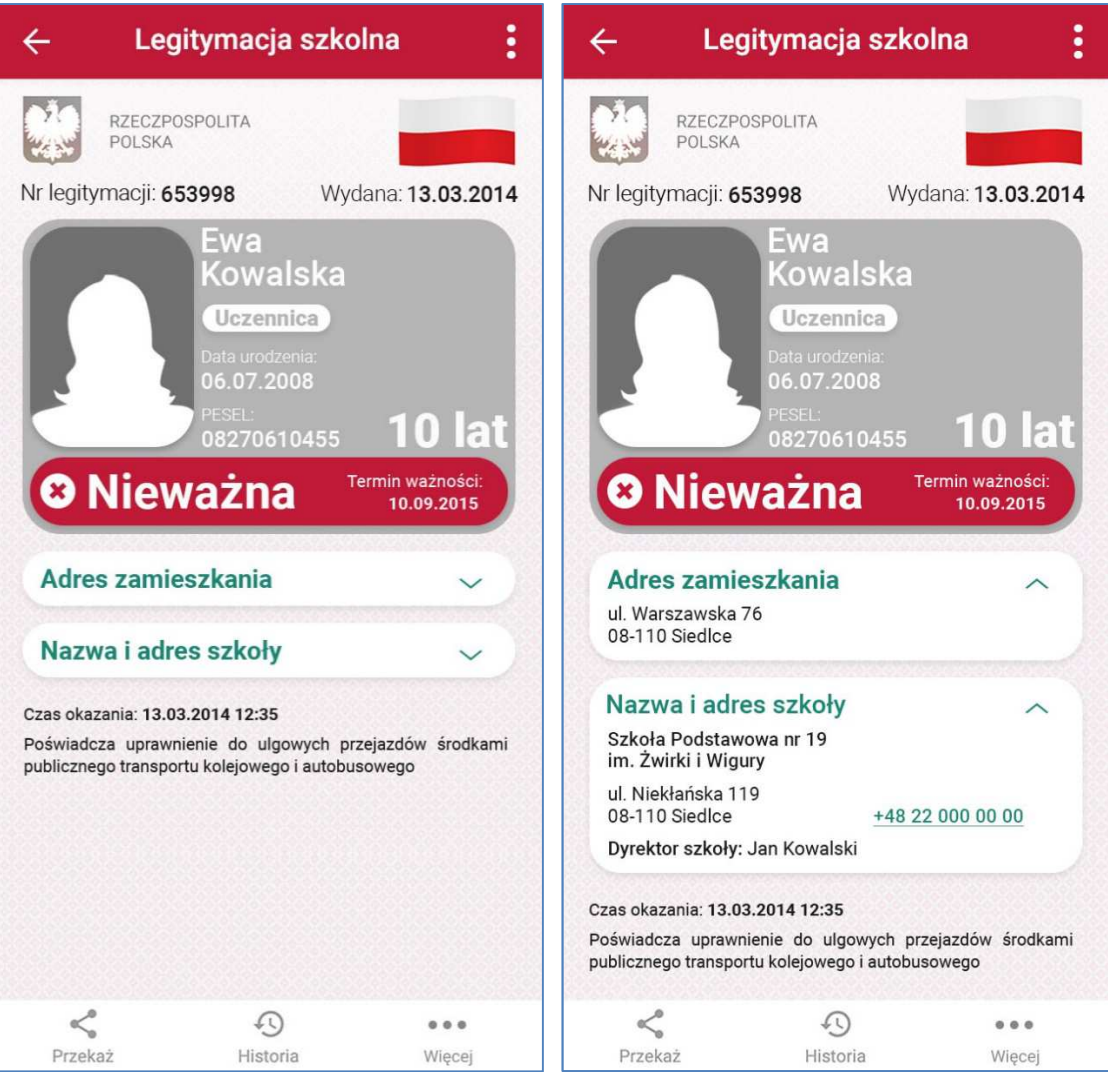

Rzeczywista wielkość czcionek może różnić się zależnie od ustawień użytkownika urządzenia mobilnego dokonanych<br>urządzenia przezentowane tego urządzenia w systemie operacyjnym tego urządzenia dokonanych prezentowane za pre w systemie operacyjnym tego urządzenia – prezentowane wzory wizualizacji mLegitymacji szkolnej zakładają, że oczekiwana przez użytkownika wielkość czcionek jest ustawiona w systemie operacyjnym na wartość 100%.

Wzór nr 13  $\mathbf{3}$ 

wizualizacja danych ważnej mLegitymacji szkolnej dla niepełnosprawnych uczniów szkół podstawowych i ponadpodstawowych dla dzieci i młodzieży, niepełnosprawnych uczniów szkół policealnych dla młodzieży oraz niepełnosprawnych słuchaczy szkół dla dorosłych na ekranie urządzenia mobilnego:

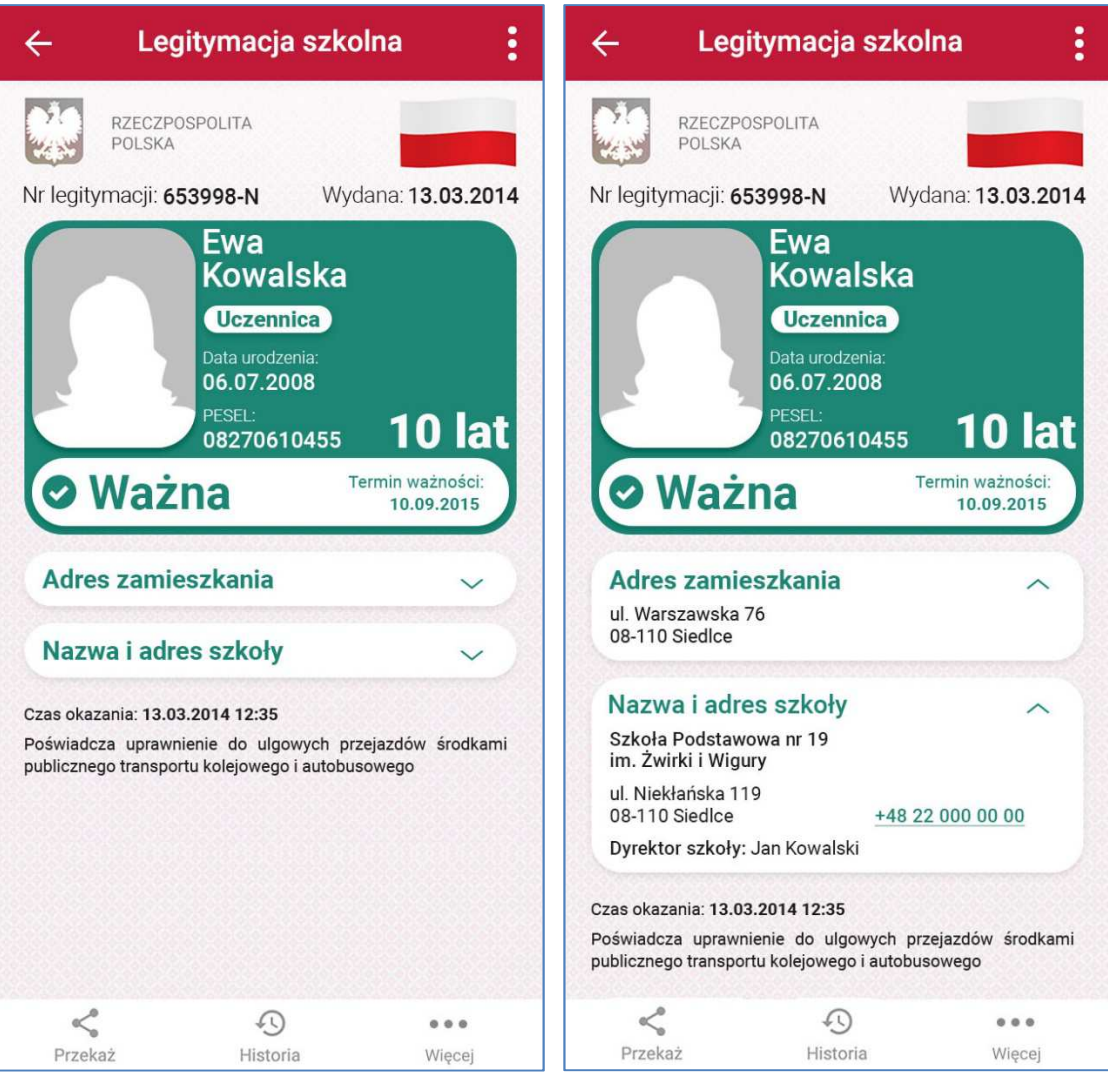

Rzeczywista wielkość czcionek może różnić się zależnie od ustawień użytkownika urządzenia mobilnego dokonanych<br>urządzenia przezentowane tego urządzenia w systemie operacyjnym tego urządzenia dokonanych prezentowane za pre w systemie operacyjnym tego urządzenia – prezentowane wzory wizualizacji mLegitymacji szkolnej zakładają, że oczekiwana przez użytkownika wielkość czcionek jest ustawiona w systemie operacyjnym na wartość 100%.

Wzór nr 14  $\frac{14}{3}$ 

Wizualizacja danych nieważnej mLegitymacji szkolnej dla niepełnosprawnych uczniów szkół podstawowych i ponadpodstawowych dla dzieci i młodzieży, niepełnosprawnych uczniów szkół policealnych dla młodzieży oraz niepełnosprawnych słuchaczy szkół dla dorosłych na ekranie urządzenia mobilnego: ekranie urządzenia mobilnego:

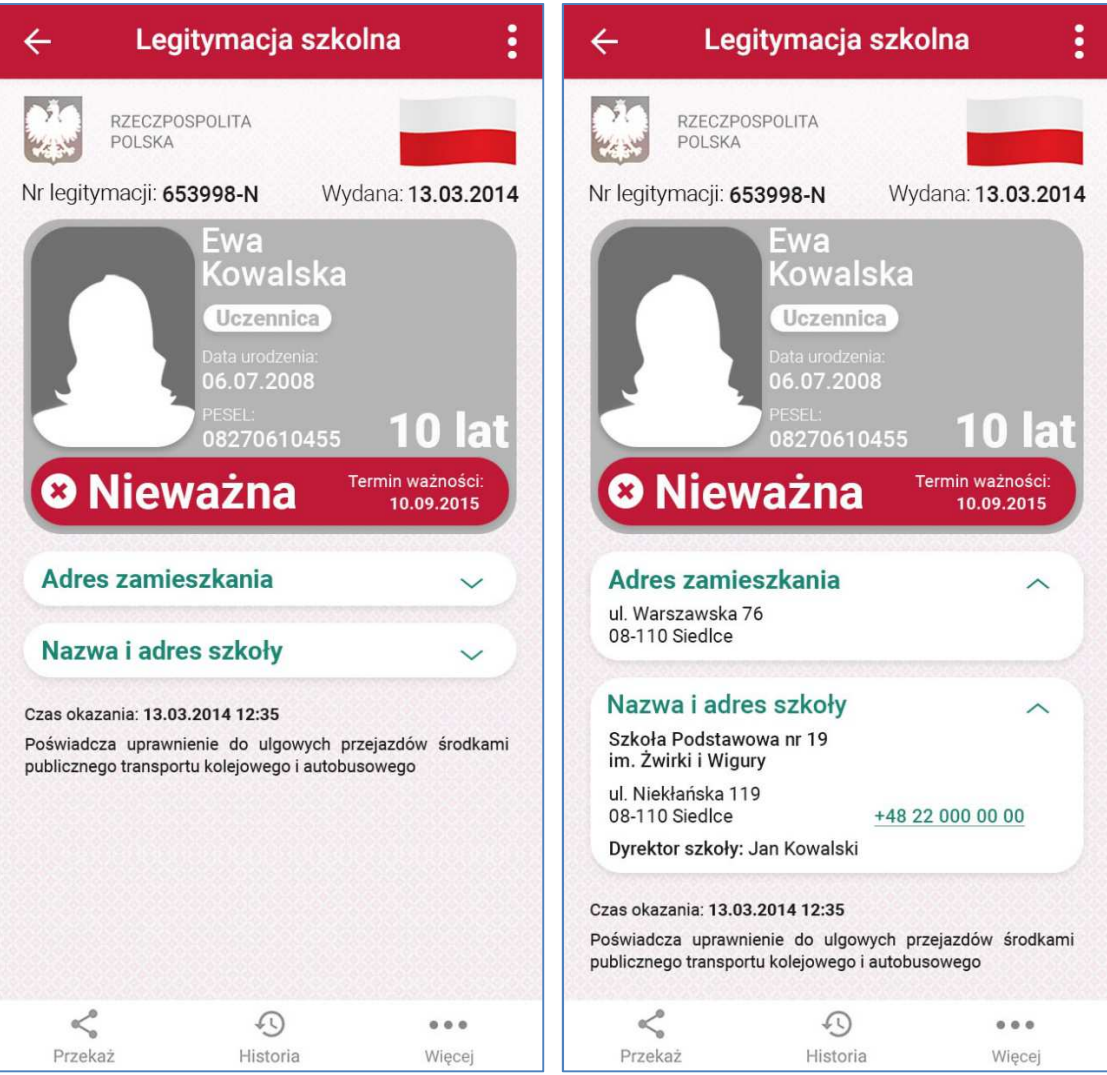

Rzeczywista wielkość czcionek może różnić się zależnie od ustawień użytkownika urządzenia mobilnego dokonanych Rzeczywista wielkość czcionek może różnić się zależnie od ustawień użytkownika w systemie operacyjnym tego urządzenia – prezentowane wzory wizualizacji mLegitymacji szkolnej zakładają, że oczekiwana przez użytkownika wielkość czcionek jest ustawiona w systemie operacyjnym na wartość 100%.".

§ 2. Rozporządzenie wchodzi w życie z dniem następującym po dniu ogłoszenia.

Minister Edukacji Narodowej: *A. Zalewska*